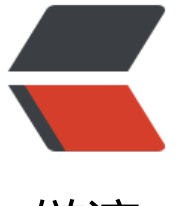

链滴

## 如何正确地使[用小](https://ld246.com)薇 QQ 机器人

作者:88250

- 原文链接:https://ld246.com/article/1467011936362
- 来源网站:[链滴](https://ld246.com/member/88250)
- 许可协议:[署名-相同方式共享 4.0 国际 \(CC BY-SA 4.0\)](https://ld246.com/article/1467011936362)

## **姿势**

- **不要**和小薇 私聊,理论上她不会搭理你的,小薇只支持群和讨论组
- 小薇 **不是一直开机**的, 如果你在群里叫她她没搭理你, 十有八九就是没开机
- 不要改小薇的群名片(除非你自己搭建了小薇,并修改了配置文件)
- 和小薇聊天的时候不要使用 @小薇的方式, 只需要类似这样: "小薇, 你好!"
- 不要拉小薇为管理员

最后一条:是小薇,不是小微、小辉、小黑!

## **私服**

小薇是开源的(项目网站), 所以 强烈建议自己搭建小薇 QQ 机器人私服, 搭建过程非常简单, 只 要安装好 Java 开发环境+一个空闲的 QQ 号就行了。

自建私服的好处是:

- 自己控制小薇[开关机时间](https://github.com/b3log/xiaov)
- 可以自己修改小薇代码满足特殊需求

(自建私服的话请一定要认真看项目主页上面的内容,特别是 FAQ 部分)

如果你不太懂 Java 技术的话, 请参考 @relyn 贡献的图文教程 https://hacpai.com/article/1469811 96122

\*\*最[后,大家有任何关于小薇的问题,欢迎在此跟帖讨论](https://hacpai.com/article/1469811496122) ! mile \*\*

另外,如果你想参与我们的开源项目,请看 https://hacpai.com/article/1463025124998